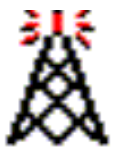

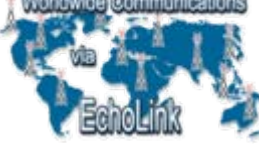

# **EchoLink**

#### **Eine neue Dimension des Amateurfunks ?**

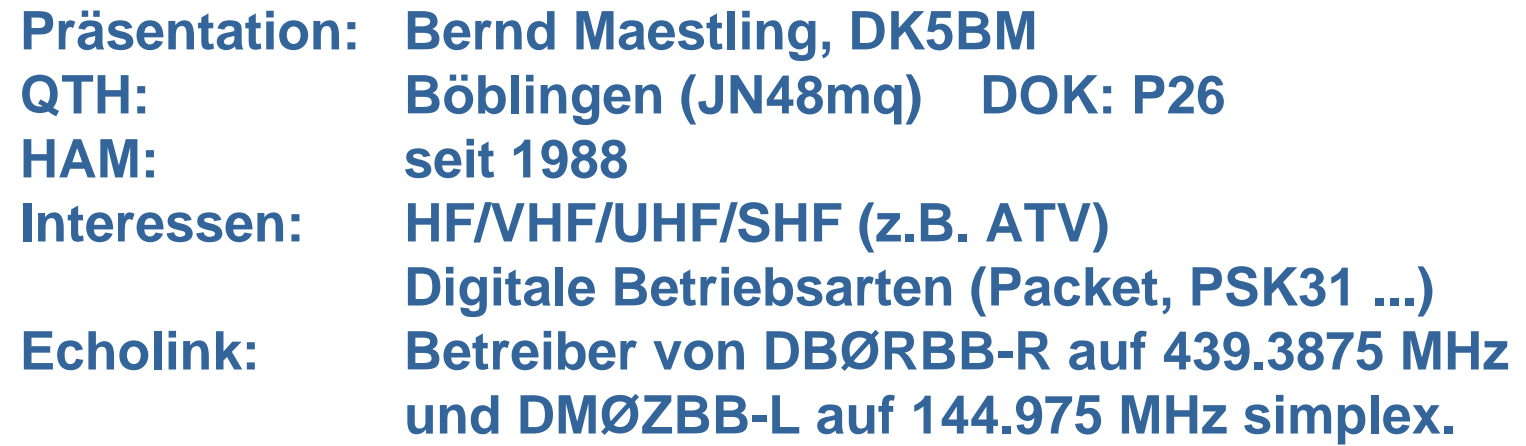

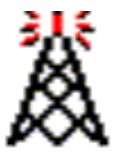

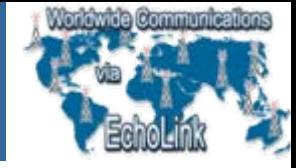

#### **Agenda**

- •**Was ist EchoLink ?**
- •**Technik**
- $\bullet$ **Betriebsarten von EchoLink**
- $\bullet$ **Bedienung von EchoLink**
- $\bullet$ **Praktische Betriebserfahrungen**
- •**EchoLink - ist das noch Amateurfunk ?**
- •**Weiterführende Information**
- $\bullet$ **Live-Demonstration von EchoLink (sofern möglich)**
- $\bullet$ **Fragen und Diskussion**

ш

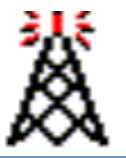

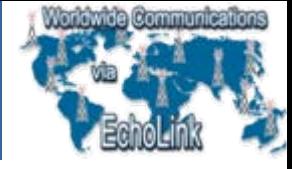

#### **Was ist EchoLink ?**

- •**Voice-over-IP (VoIP) Anwendung für den Amateurfunk**
- $\bullet$ **Ausschließlich lizensierten Amateuren zugänglich**
- $\bullet$ **Entwickler K1RFD hat dafür Innovationspreis gewonnen**
- $\bullet$ **Ermöglicht weltweite Sprachverbindungen guter Qualität**
- • **Weltweite Relais- oder Einzelverbindungen zwischen Amateuren per Computer oder über UKW-Funk (z.B. mit Handfunke) aufschaltbar**
- •**Stationen sind über eine "Node-Nummer" anwählbar**
- $\bullet$ **Bedienung über DTMF-Töne**
- •**Betrieb auch nur mittels PC (Soundkarte + Internet) möglich**

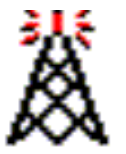

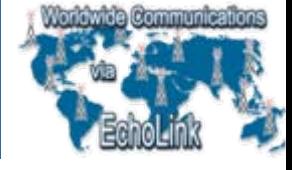

### **Technik**

- • **EchoLink stellt eine VoIP-Sprachverbindung über das Internet (Modem / ISDN / DSL) zwischen den Soundkarten der verbundenen PCs her (17 kB/s je Sprachkanal)**
- •**Aus der Soundkarte kann ein Transceiver gespeist werden**

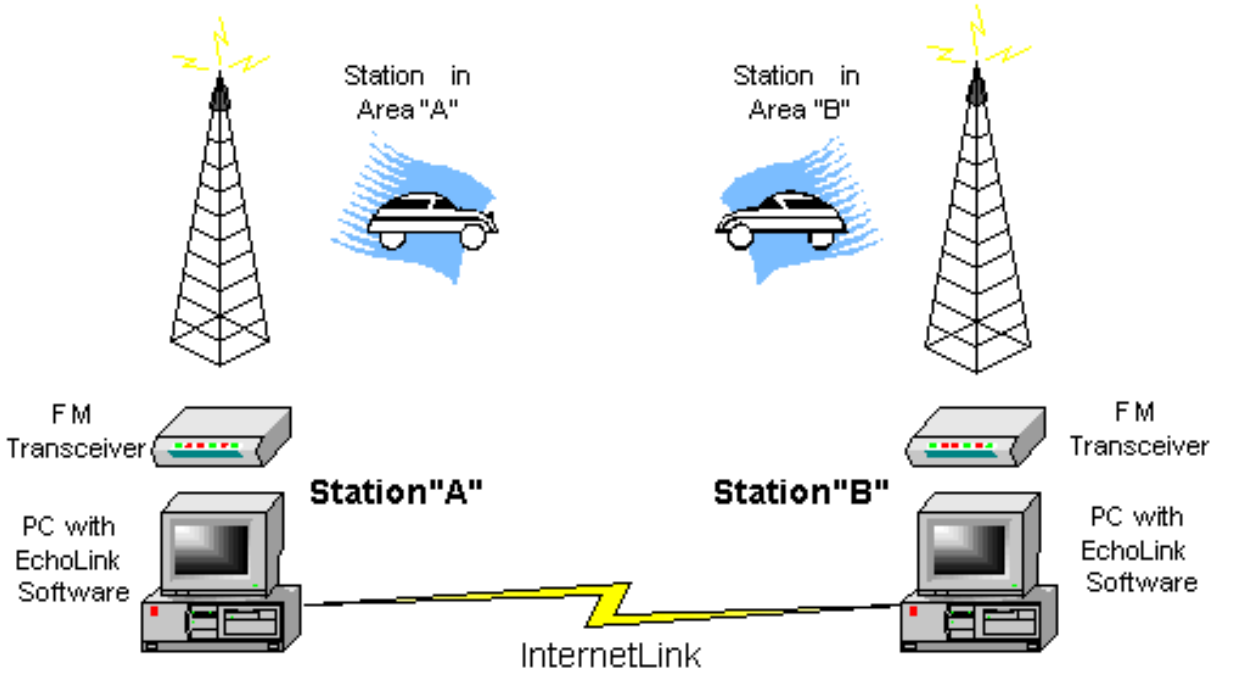

z

 $\circ$ 

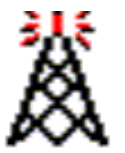

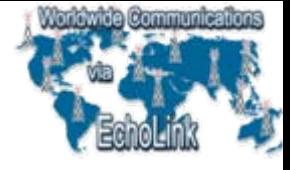

# **Technik**

- •**Konferenzschaltungen bis zu 100 OMs theoretisch möglich**
- •**Kostenlose Software von K1RFD mit umfangreichen Funktionen**
- $\bullet$ **PTT Steuerung über serielle Schnittstelle**
- $\bullet$ **Auf PC-Seite Steuerung durch Maus**
- $\bullet$ **Auf HF-Seite Steuerung über DTMF-Töne**
- • **Verbindung PC/TRX durch Soundkarten-Interface oder spezielle Echolink Controller ermöglicht galvanische Trennung**

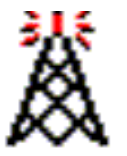

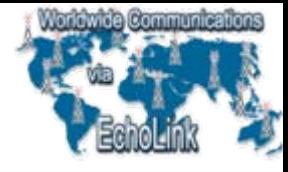

# **Betriebsarten von EchoLink – Single User Mode**

 $\bullet$  **Ein PC mit Soundkarte stellt eine Verbindung mit einem anderen Single User, einem Link oder einem Repeater her**

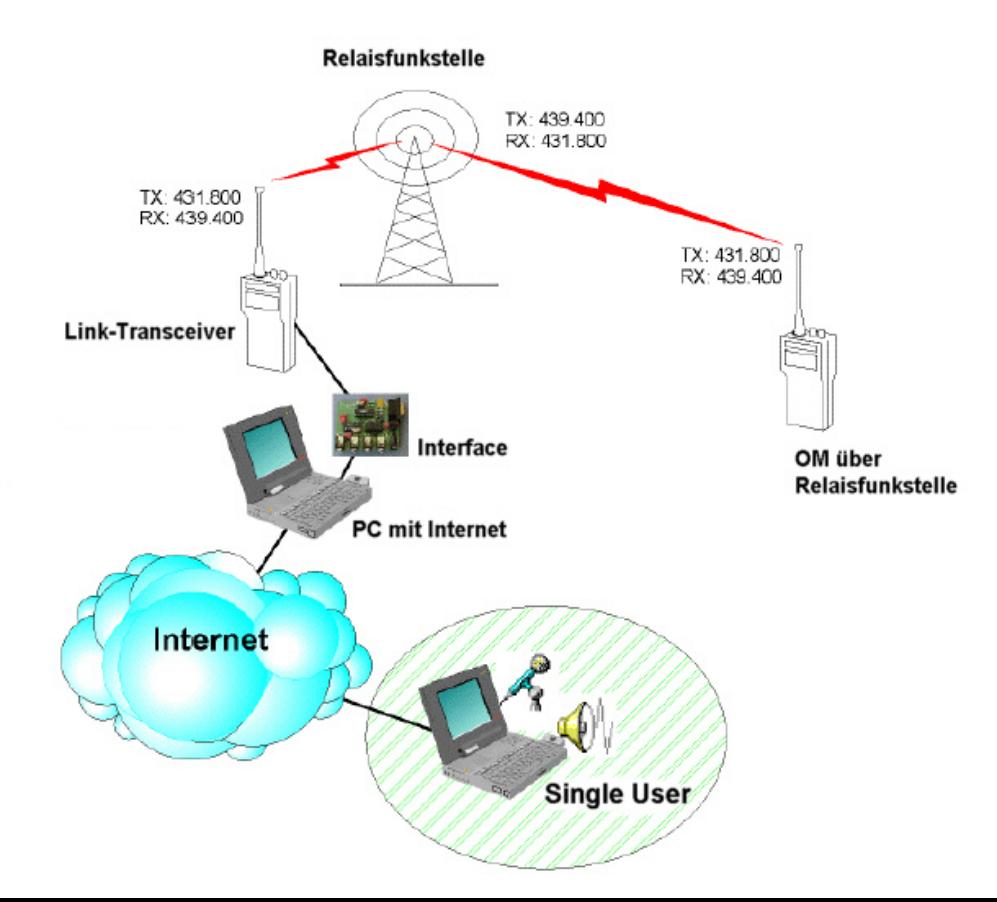

z  $\circ$ 

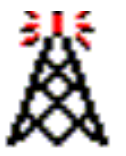

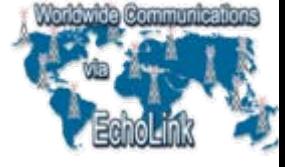

#### **Betriebsarten von EchoLink – Link Mode**

- $\bullet$  **Ein TRX ist über ein Interface an einen PC mit Soundkarte angeschlossen**
- $\bullet$ **Der TRX ist auf eine Simplex-Frequenz abgestimmt**
- $\bullet$ **Verbindung besteht mit Single User, Link oder Repeater**

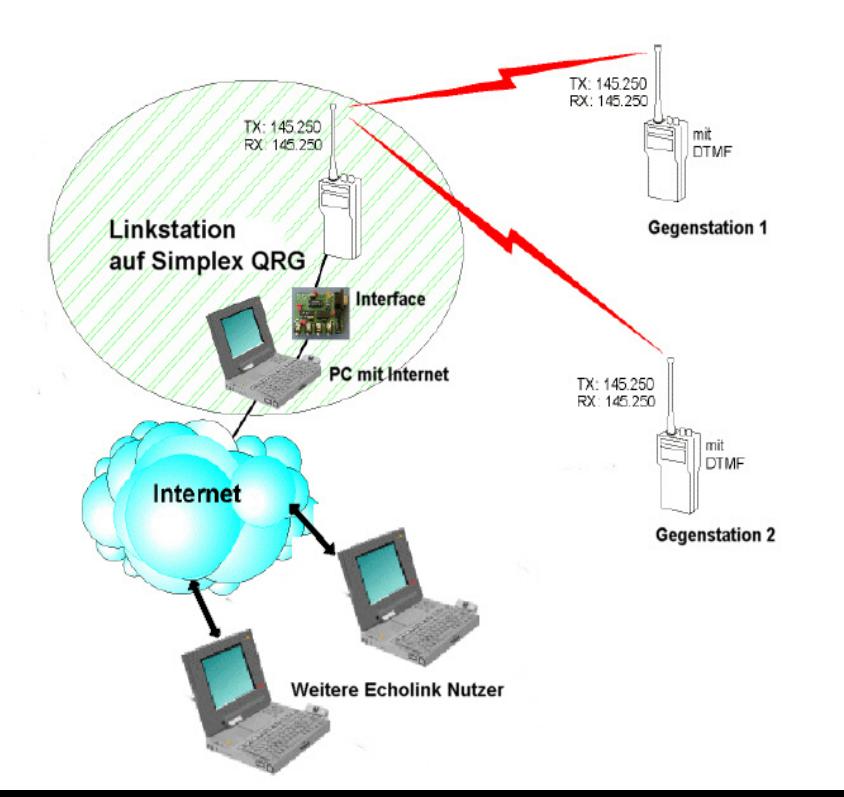

**E C H O L I N K P R Ä S E N T A T I O N**

 $\geq$ 

 $\frac{Z}{L}$ 

 $\overline{O}$ Ŧ.  $\mathbf C$ 

ш

 $\alpha$  $\mathbf{a}$ 

 $\mathbf{R}$ 

z

 $\circ$ 

H  $\blacktriangleleft$ 

 $\mathbf{z}$ 

m  $\boldsymbol{\omega}$ 

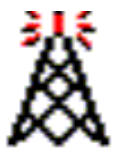

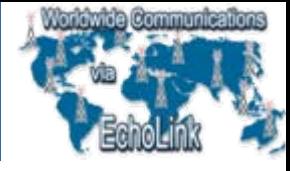

#### **Betriebsarten von EchoLink – Repeater Mode**

- $\bullet$  **Ein TRX ist über ein Interface an einen PC mit Soundkarte angeschlossen**
- $\bullet$ **Der TRX ist auf eine Relaisfunkstelle abgestimmt**
- $\bullet$ **Verbindung besteht mit Single User, Link oder Repeater**

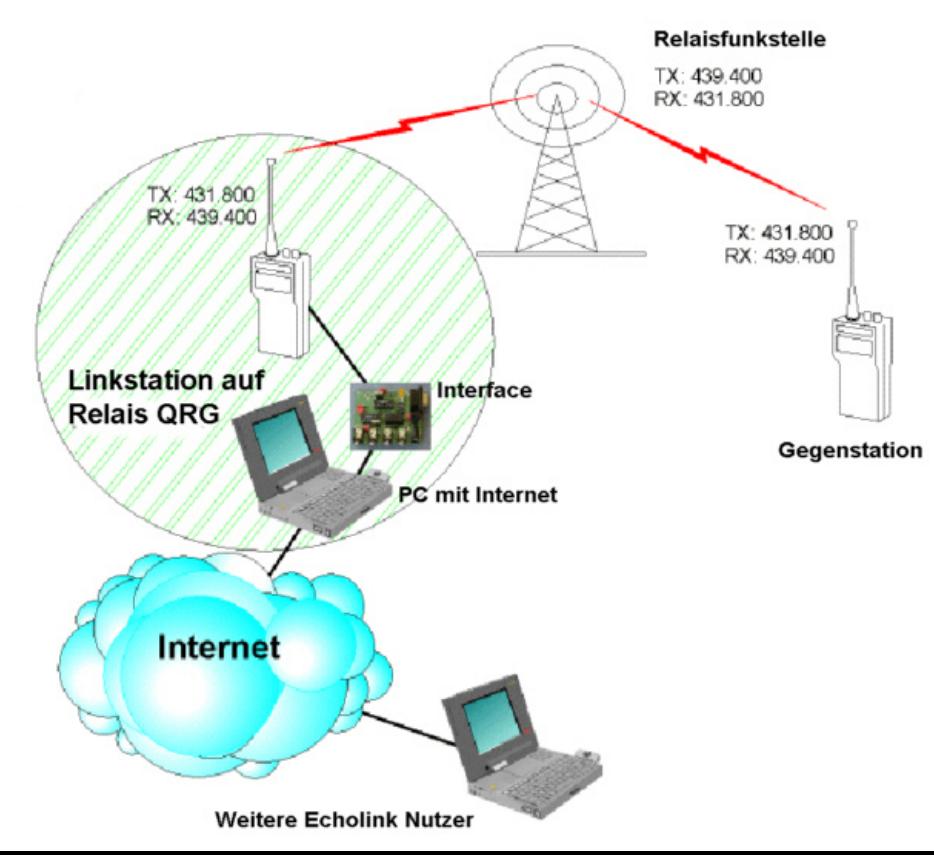

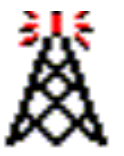

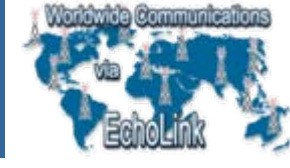

#### **Bedienung von EchoLink**

 $\bullet$  **Die EchoLink Software wird PC-seitig wie üblich installiert und mit Tastatur und Maus bedient**

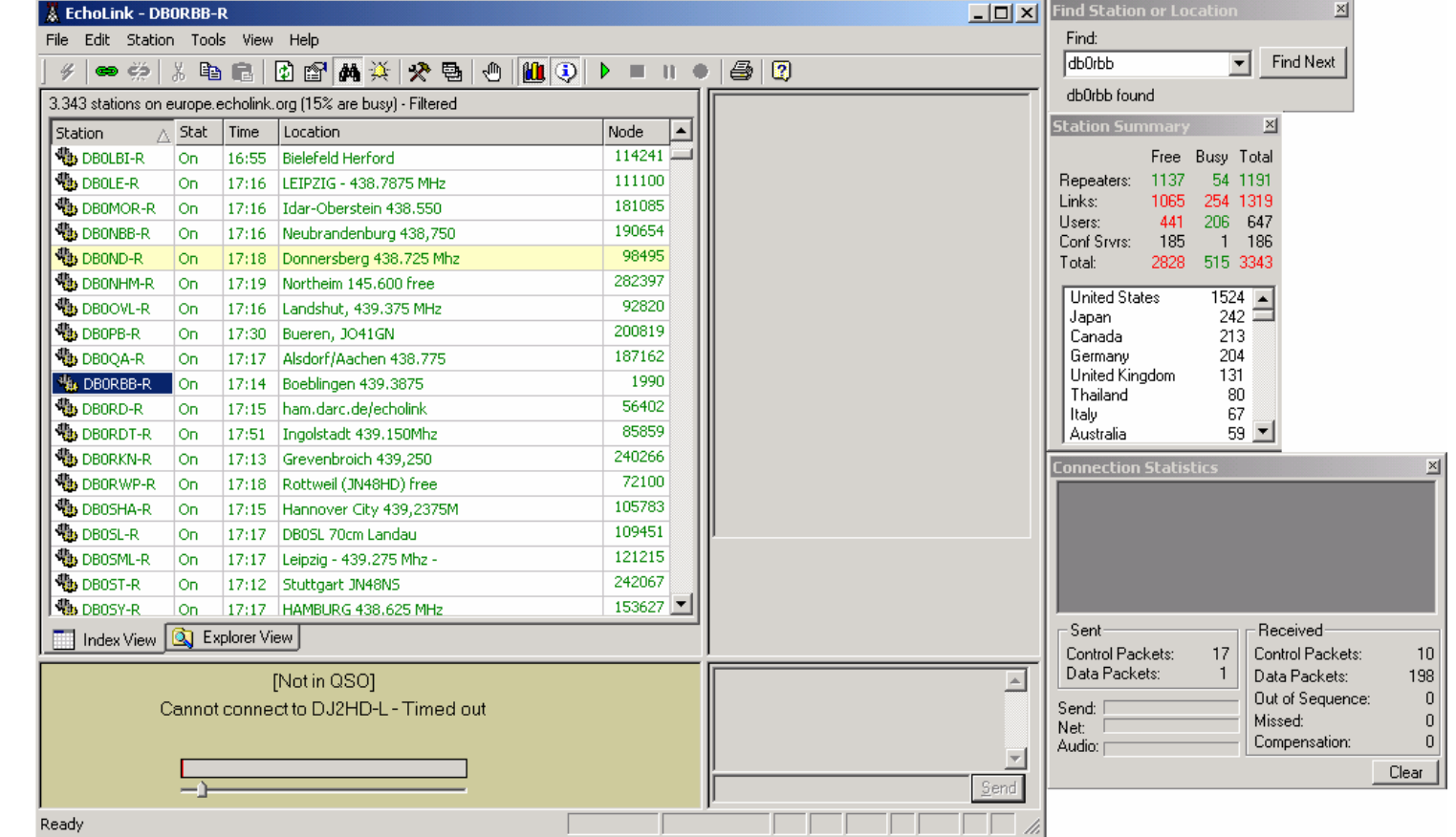

**E C H O L I N K P R Ä S E N T A T I O N**

LINK

 $\overline{O}$ Ŧ.  $\overline{c}$ ш

 $\mathbf{z}$  $\circ$ Ē  $\blacktriangleleft$ Ë  $\overline{z}$ ш  $\boldsymbol{\omega}$  $\overline{\mathbf{A}}$  $\alpha$  $\mathbf{a}$ 

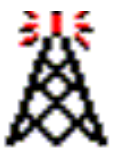

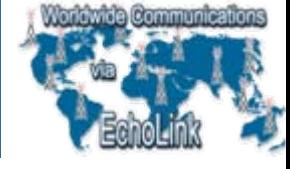

#### **Bedienung von EchoLink**

 $\bullet$ **Von der HF-Seite her erfolgt die Bedienung mittels DTMF-Tönen**

Anwahl einer Gegenstation über Node-Nummer:

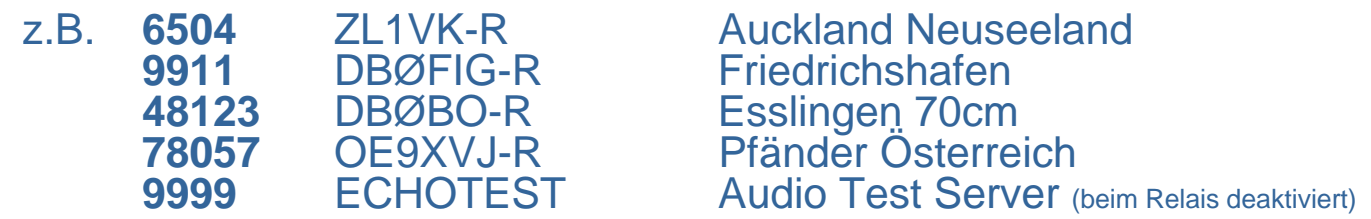

Liste der aktiven/inaktiven Nodes unter http://www.echolink.org/

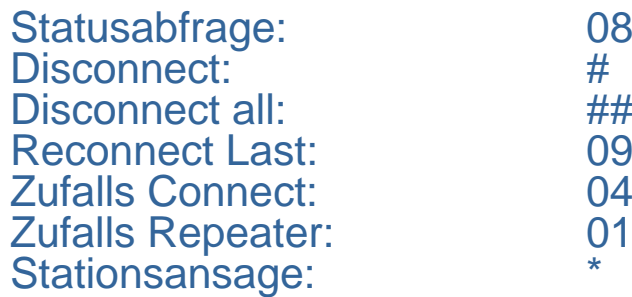

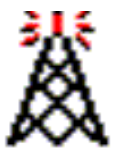

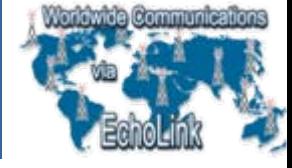

#### **Bedienung von EchoLink**

- •Vor DTMF-Eingaben das eigene Rufzeichen nennen.
- • Die DTMF-Kommandos immer langsam und mit Ruhe senden, das Programm könnte sie möglicherweise nicht oder falsch verstehen
- •Nach Connect-Kommando immer 20 Sekunden auf Erfolg warten
- • Nach Fehleingabe min. 5 Sekunden Pause zum Reset lassen, sonst wird die neue Eingabe zur alten dazu addiert
- • KEINEN DISCONNECT (#) wenn schon (oder noch) Stationen verbunden sind. Man trennt sonst die LOKALSTATION von den anderen Stationen und kann versehentlich ganze Runden auflösen. Erst "**08**" zur Statusprüfung senden.
- • **In der Firewall muss ein forward zu port 5198-5199 UDP sowie 5200 TCP zum EchoLink-PC eingerichtet werden.**

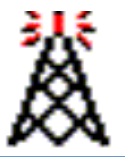

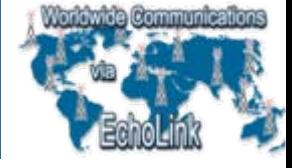

#### **Praktische Betriebserfahrungen**

**Linkbetriebversus Repeaterbetrieb**

- • **kleinerer Einzugsbereich, dadurch für weniger Stationen nutzbar**
- • **lokale Stationen können sich teilweise nicht hören, verursacht evtl. KOLLISIONEN!**
- •**nutzbar als "private" Einstiege**
- •meist "ruhiger"
- • **Im gesamten Einzugsgebiet eines Relais nutzbar**
- • **Alle beteiligten Stationen in der Runde hören sich. Das ermöglicht reibungsloseren Betrieb**
- •**Technischer Aufwand höher**
- •**Relais wird stärker belegt**
- • **Bei "Schnelldrückern" keine Chance für die Echolink-Station**

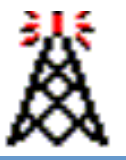

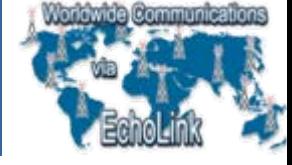

#### **Praktische Betriebserfahrungen**

- •**Je Kanal werden 17 kBit/s an Bandbreite benötigt**
- •**Datenaufkommen aktuell ca. <5 MByte/Tag**
- •**Momentan ca. 5 QSOs täglich, am Wochenende mehr**
- • **Seit Februar 2005 gab es ca. 7000 connects und es wurden über 10GB an Daten übertragen (nur DBØRBB. Mit DMØZBB-L waren es seit Beginn der Echolink-Aktivitäten in Böblingen über 20.000 connects und ca. 16GB an Daten).**

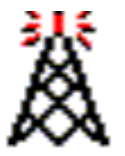

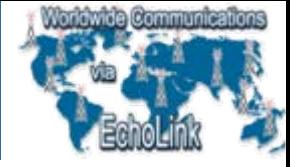

#### **Praktische Betriebserfahrungen**

**Möglichkeiten für technische Software-Anpassungen (hautsächlich für Betrieb von Echolink auf Repeatern)**

- •**Nachtabschaltungen (z.B. von 00:00 – 06:00 Uhr)**
- •**Echolink nur zu bestimmten Zeiten ermöglichen**
- •**Sperrzeiten möglich (z.B. täglich von 17:30 – 18:15 Uhr)**
- •**Lokalbetrieb bevorrechtigen (kein connect möglich)**
- • **Ansagen gegen kurze Tonsignale austauschen ("Spieler" werden ausgebremst, keine ständigen Ansagen)**

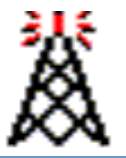

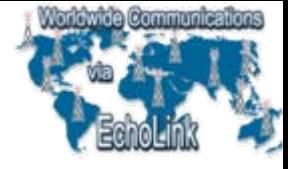

#### **EchoLink – ist das noch Amateurfunk ?**

- $\bullet$ Nein, aber EchoLink ist eine **Amateurfunk-ANWENDUNG !**
- •EchoLink verbindet weltweit Funkamateure
- $\bullet$ Reaktiviert den "HAM-Spirit"
- $\bullet$ Bietet neue Beschäftigungsfelder für PC-interessierte OMs
- $\bullet$ Ist gutes Fremdsprachentraining
- $\bullet$ Echolink bereitet UKW-Amateure auf internationalen Funkverkehr vor
- $\bullet$ Bietet DO-Lizenzen einen ersten Kontakt mit dem Ausland
- $\bullet$ Ermöglicht Erweiterungen bestehender oder gar neue Funkrepeater
- $\bullet$ Verbindungen mit dem TRX aus dem Ferien-QTH mit OMs zu Hause
- $\bullet$ Re-Aktiviert und sichert UKW-Frequenzen und bringt Traffic
- $\bullet$  EchoLink ist neben den bekannten Betriebsarten wie CW, SSB, SSTV, PSK31 auch nur eine weitere Betriebsart

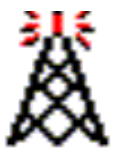

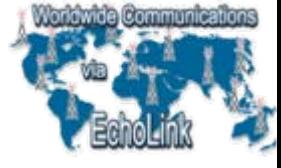

#### **EchoLink – ist das noch Amateurfunk ?**

Für wen kann der Betrieb über einen Link/Repeater interessant sein ?

- $\bullet$  **Jemand, der EchoLink nutzen will, aber keinen Computer oder keinen Internet-Zugang besitzt**
- $\bullet$ **Jemand, der unkompliziert weltweite Skeds vereinbaren will**
- •**Wenn die Condx mal schlecht sind …**
- $\bullet$ **Jemand, der keine Kurzwellenantenne aufbauen kann / darf / will**
- $\bullet$ **Für Jugendliche, die sich kein teures Equipment leisten können**
- $\bullet$ **Jemand, der antennengeschädigt ist**
- $\bullet$ **Jemand, der mit Freunden in Urlaub Kontakt halten will**
- $\bullet$  **Jemand, die einfach schöne Verbindungen mit kleinem Aufwand (UKW im Auto, Handfunke im Garten o.ä.) schätzten**

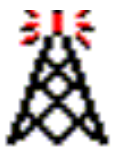

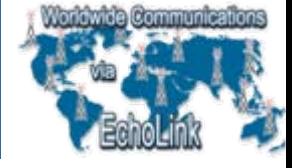

#### **Weiterführende Information**

http://www.echolinker.com Echolink Forum (englisch)

http://www.echolink.org/ Seite des Autors von Echolink

http://www.satszene.ch/echolink Echolink Portal mit vielen Informationen

http://db0rbb.p26.de Infoseite von DBØRBB-R

http://dm0zbb.p26.de Infoseite von DMØZBB-L

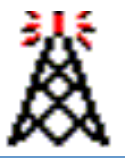

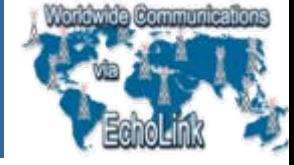

#### **Weiterführende Information**

**Darstellung von aktiven Echolink-Stationen in Google-Earth: http://www.echolink.org/node\_location.kmz**

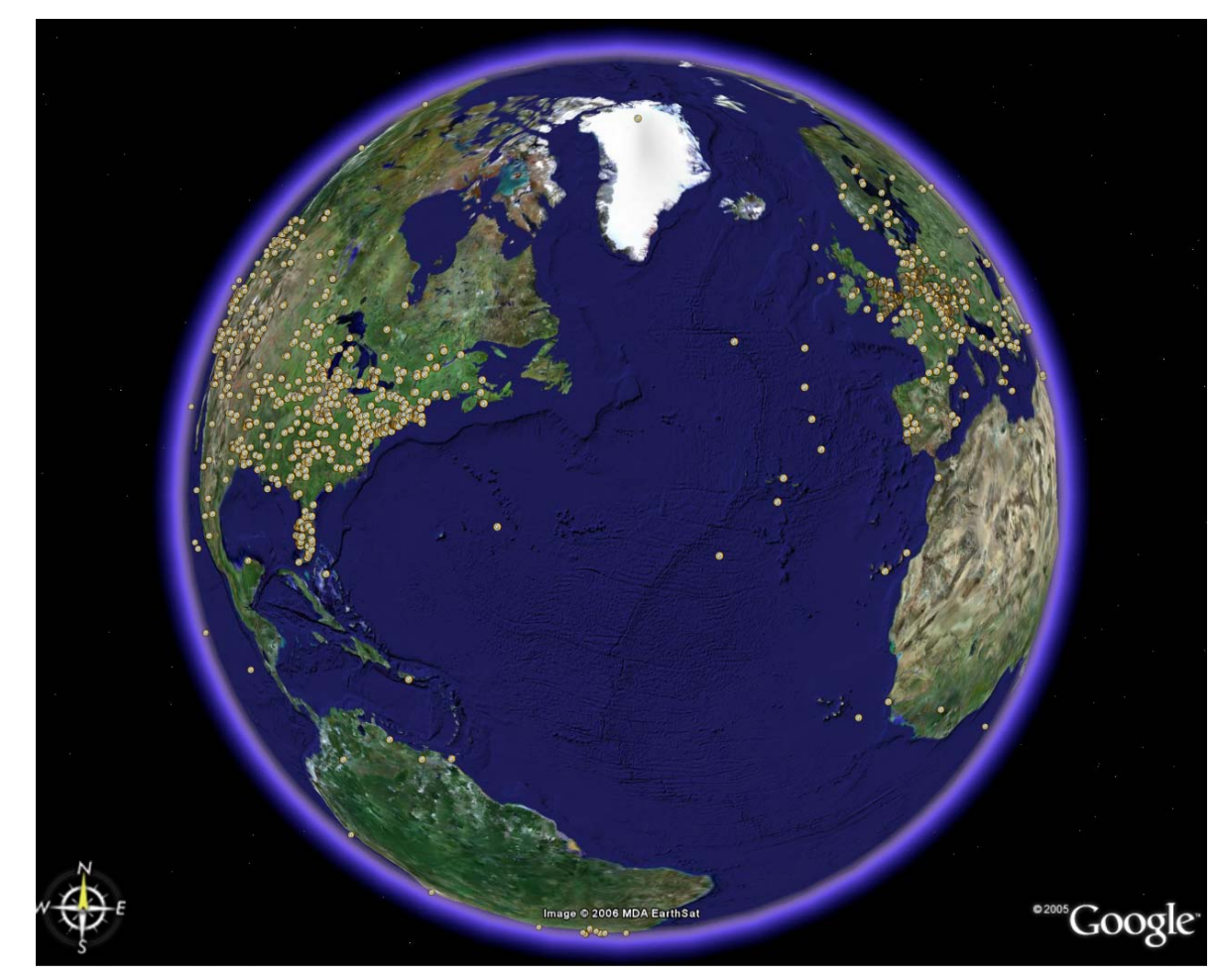

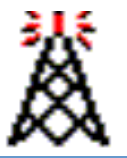

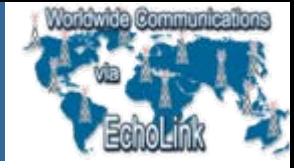

#### **Weiterführende Information**

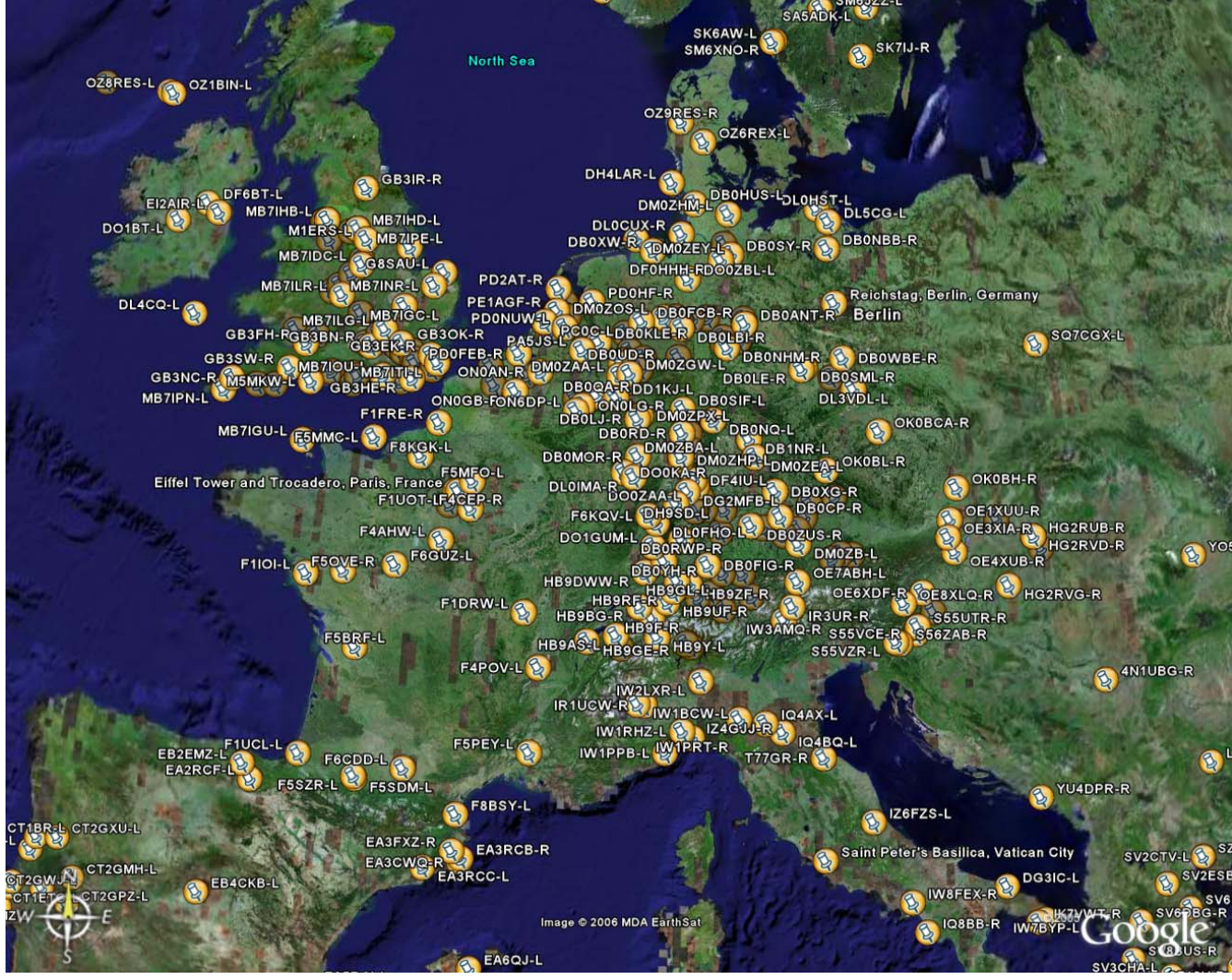

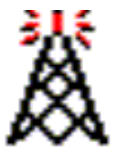

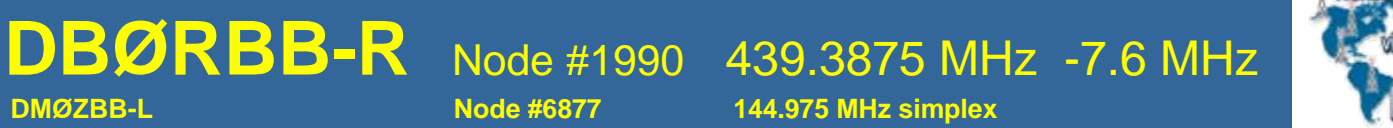

#### **Life-Demonstration von Echolink**

# **EchoLink** bei **DBØRBB-R**

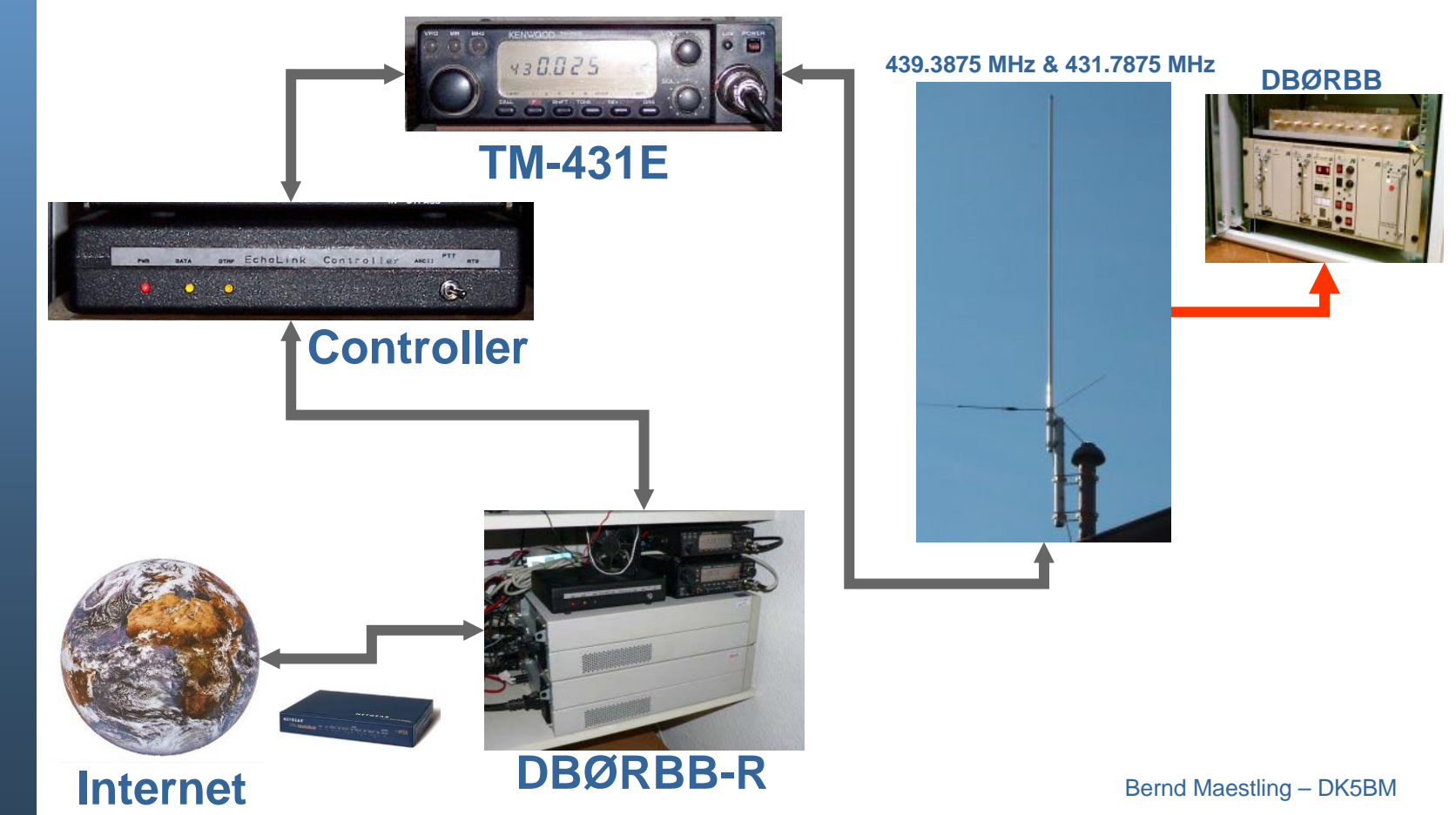

z

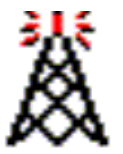

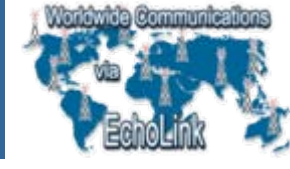

#### **Historie DBØRBB**

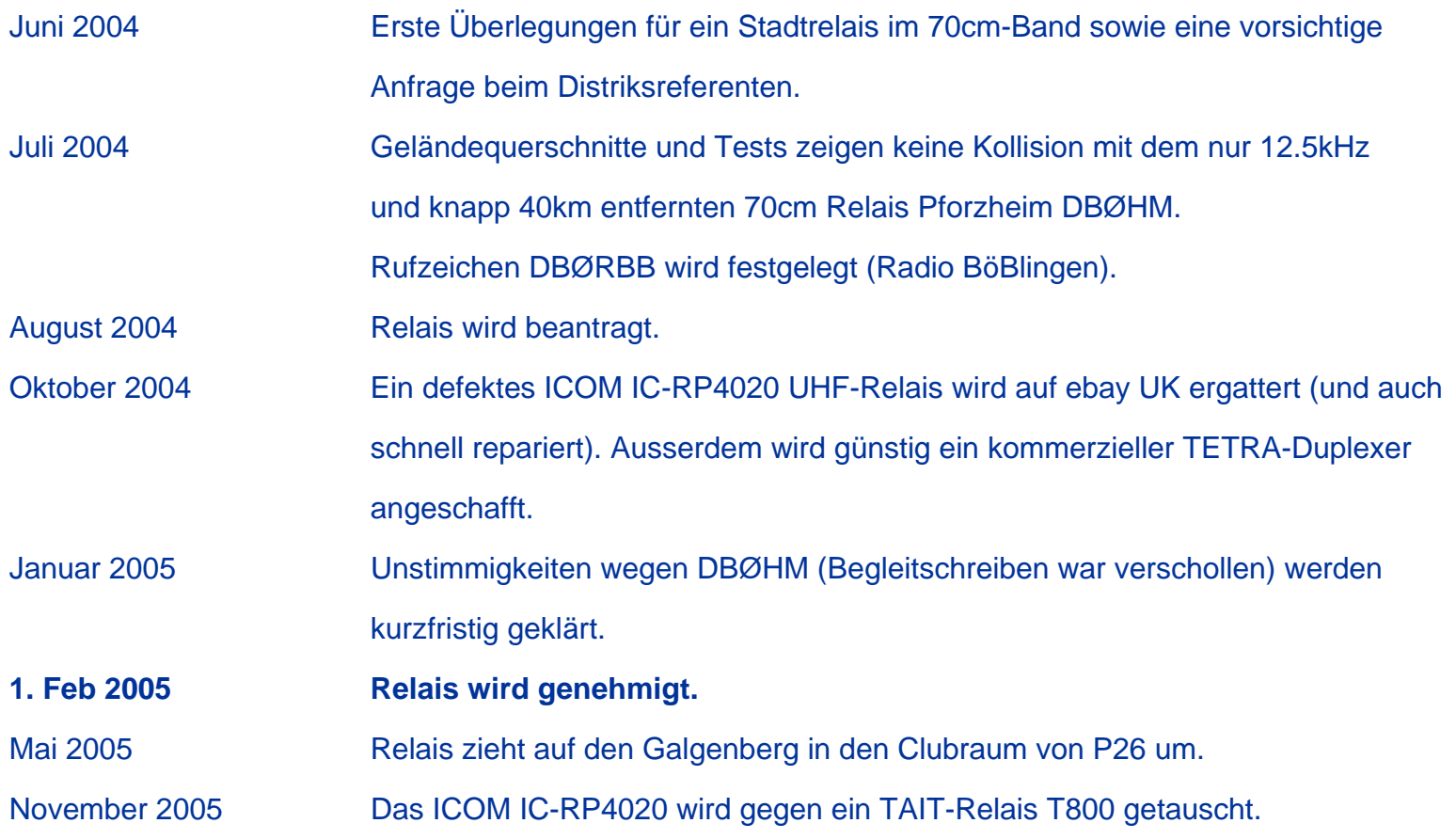

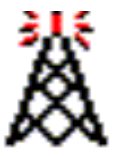

#### **DBØRBB-R** Node #1990 439.3875 MHz -7.6 MHz **DMØZBB-L Node #6877 144.975 MHz simplex**

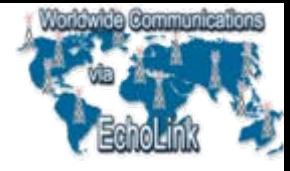

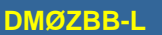

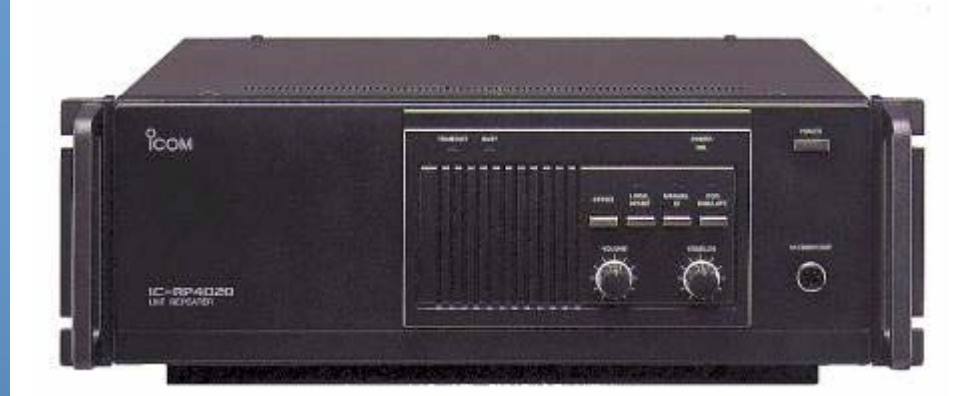

**ICOM IC-RP4020Feb. 2005 - Nov. 2005**10-30 Watt, PLL-Synthesizer, CTCSS

#### **Tait T800 Series INov. 2005 - ????**1-25 Watt, PLL-Synthesizer Automatische Leistungsreduzierung bei heißer Endstufe, CTCSS

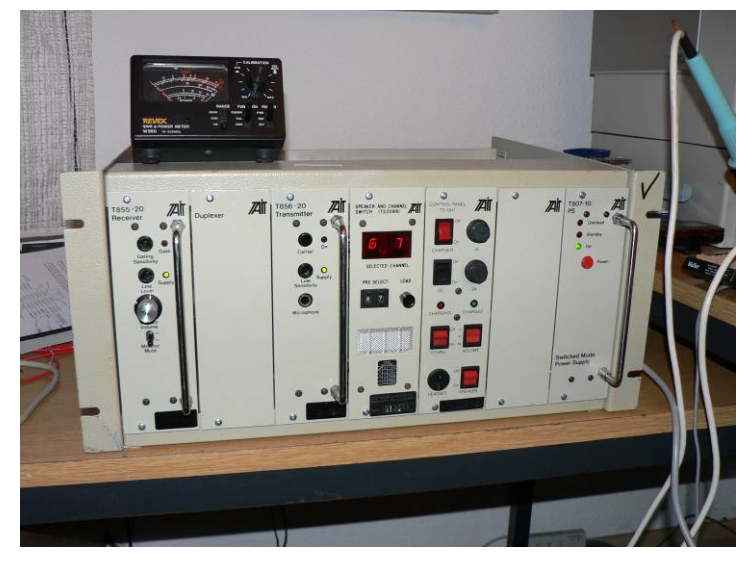

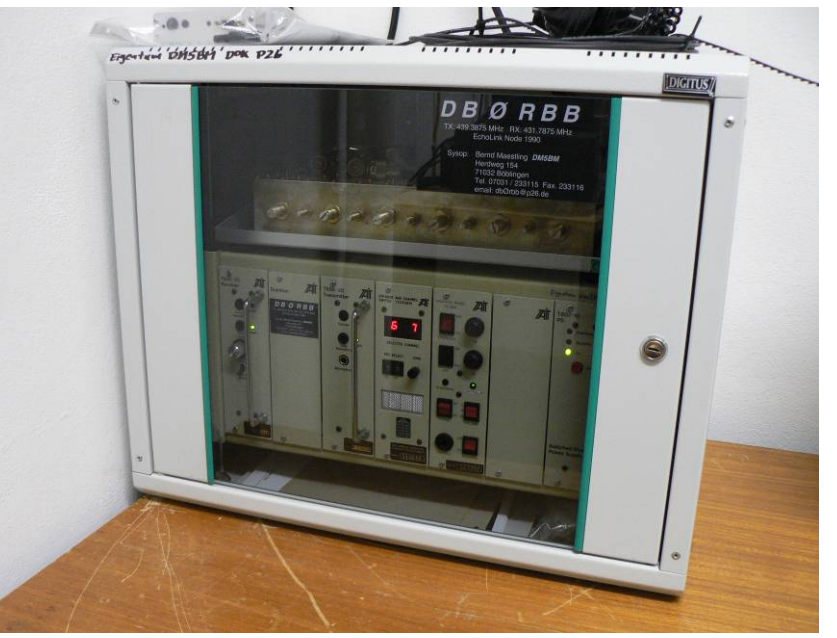

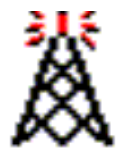

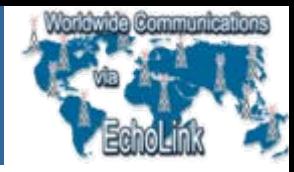

### **Einfache Echolink/PSK/RTTY usw. Interfaces**

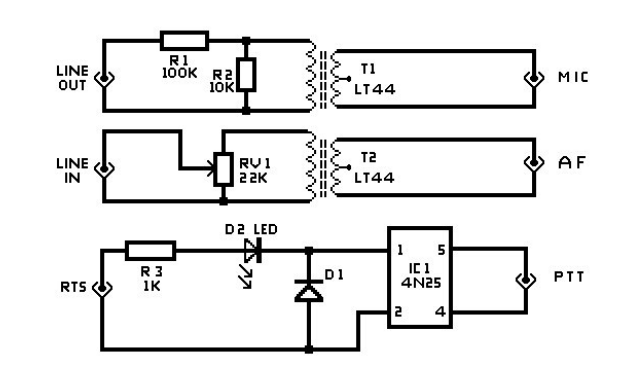

TI/T2 - LT44 (MAPLIN HX82D) ICI - 4N25 (MAPLIN AY44X) D1 - ANY 25V PIV  $DZ - RED$  LED

GM4KGK PSK Interface

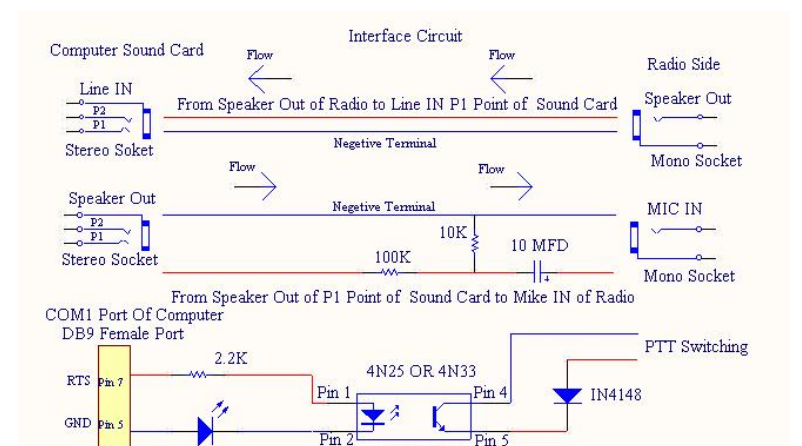

Optoisolator This Interface Circuit has designed by S21RB and running in Echolink Node 68569 at S21RB-L

LED

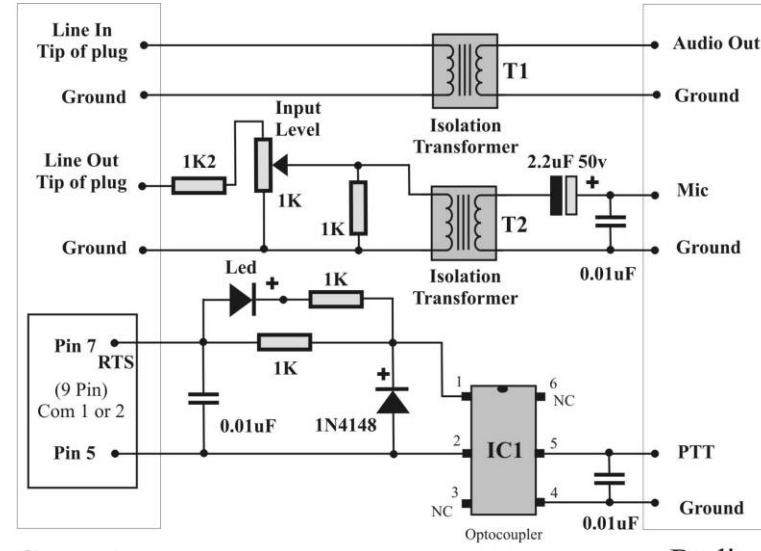

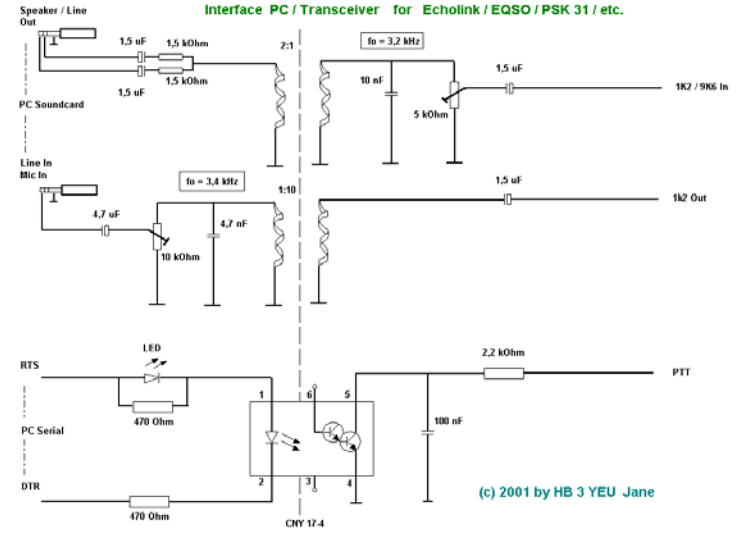

Computer

Radio

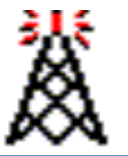

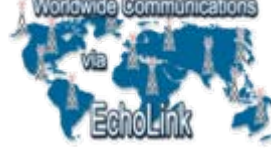

#### **Fragen und Diskussion**

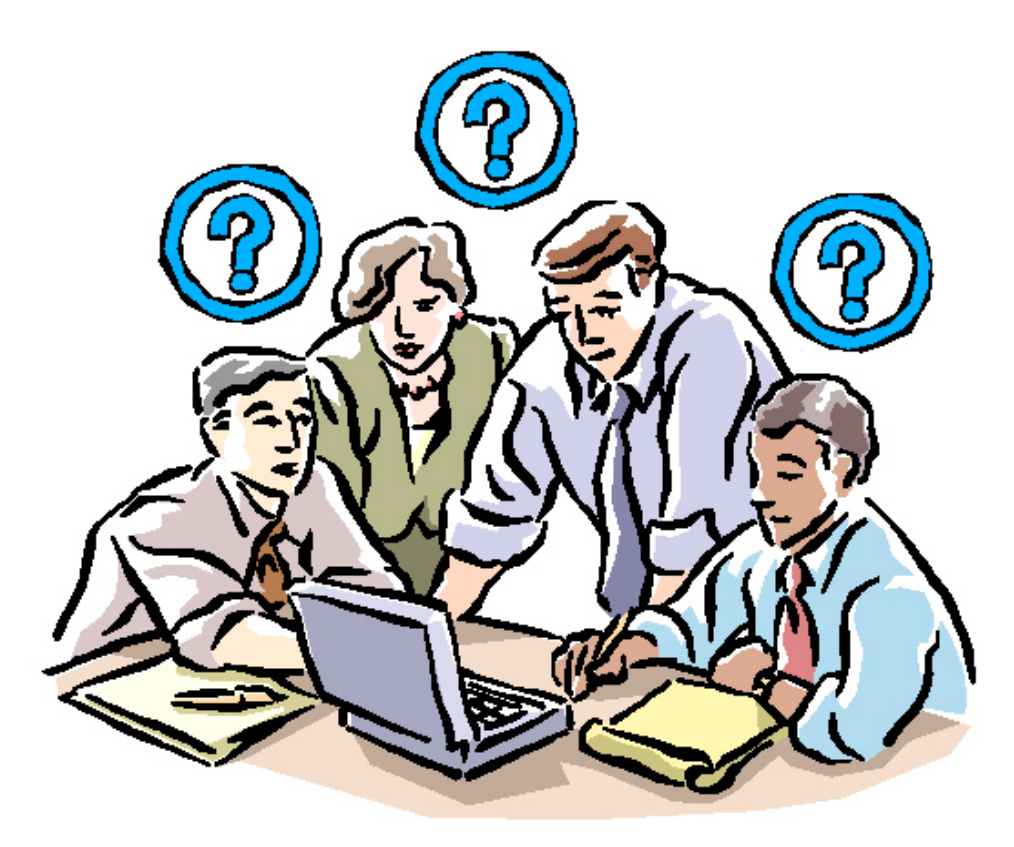

ш